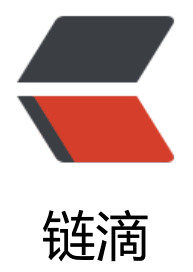

## 为啥我的 solo 没[有七牛](https://ld246.com)的配置? 求帮助

- 作者:down-to-earth1994
- 原文链接:https://ld246.com/article/1572851261601
- 来源网站:[链滴](https://ld246.com/member/down-to-earth1994)
- 许可协议:[署名-相同方式共享 4.0 国际 \(CC BY-SA 4.0\)](https://ld246.com/article/1572851261601)

<p><img src="https://ld246.com/images/img-loading.svg" alt="WechatIMG18.jpeg" data-sr ="https://b3logfile.com/file/2019/11/WechatIMG18-187a4639.jpeg?imageView2/2/interlace/ /format/jpg"></p> <p>启动命令<br> docker run --detach --name solo --network=host <br> --env RUNTIME\_DB="MYSQL" <br> --env JDBC\_USERNAME="##" <br> --env JDBC\_PASSWORD="##" <br> --env JDBC\_DRIVER="com.mysql.cj.jdbc.Driver" <br> --env JDBC\_URL="jdbc:/solo?useUnicode=yes&characterEncoding=UTF-8&useSSL= alse&serverTimezone=UTC" <br> --volume ~/skins/solo-skins:/opt/solo/skins <br> --volume ~/blog/images:/opt/solo/images <br>

b3log/solo --listen\_port=8080 --server\_scheme=http --server\_host=</p>